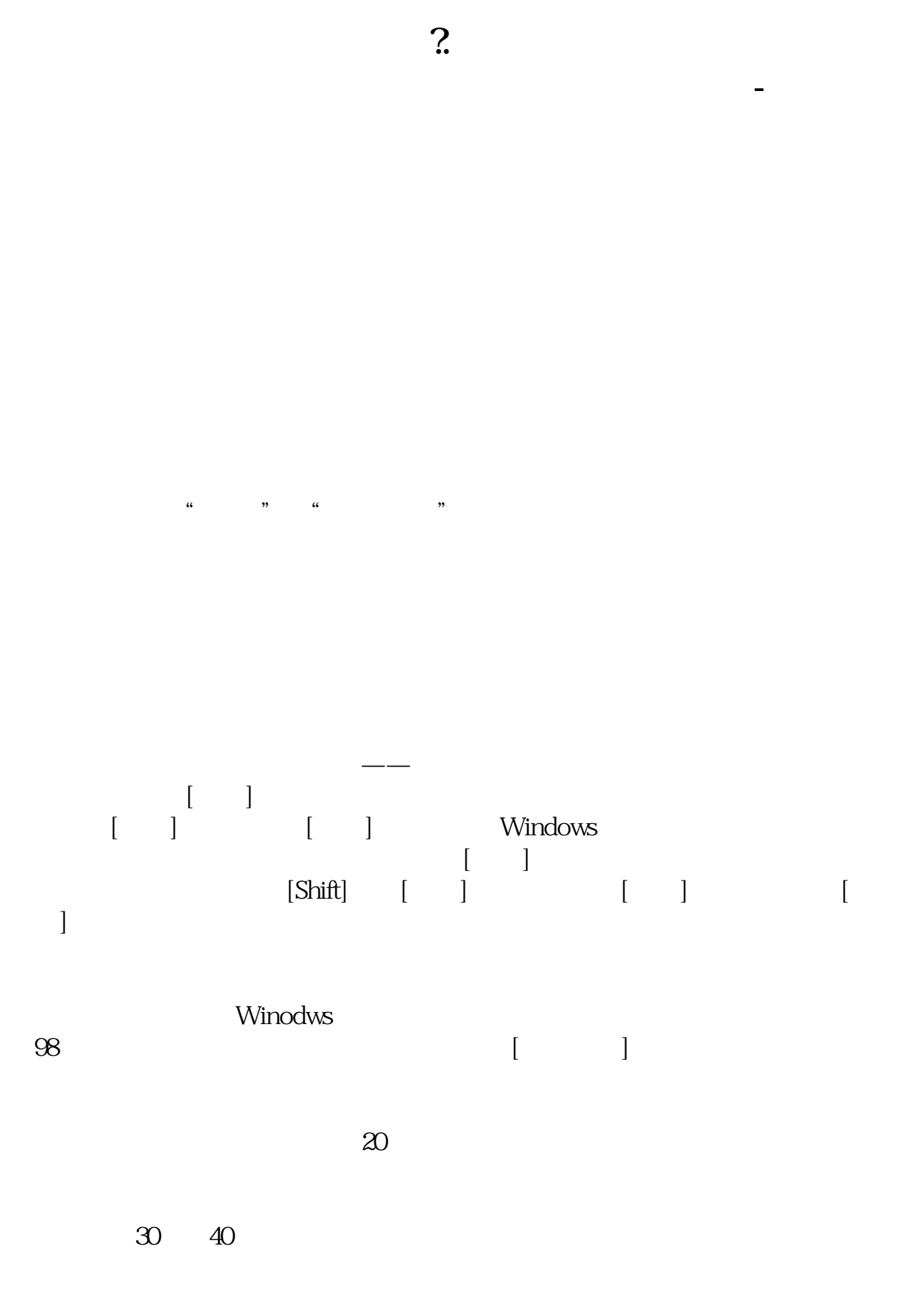

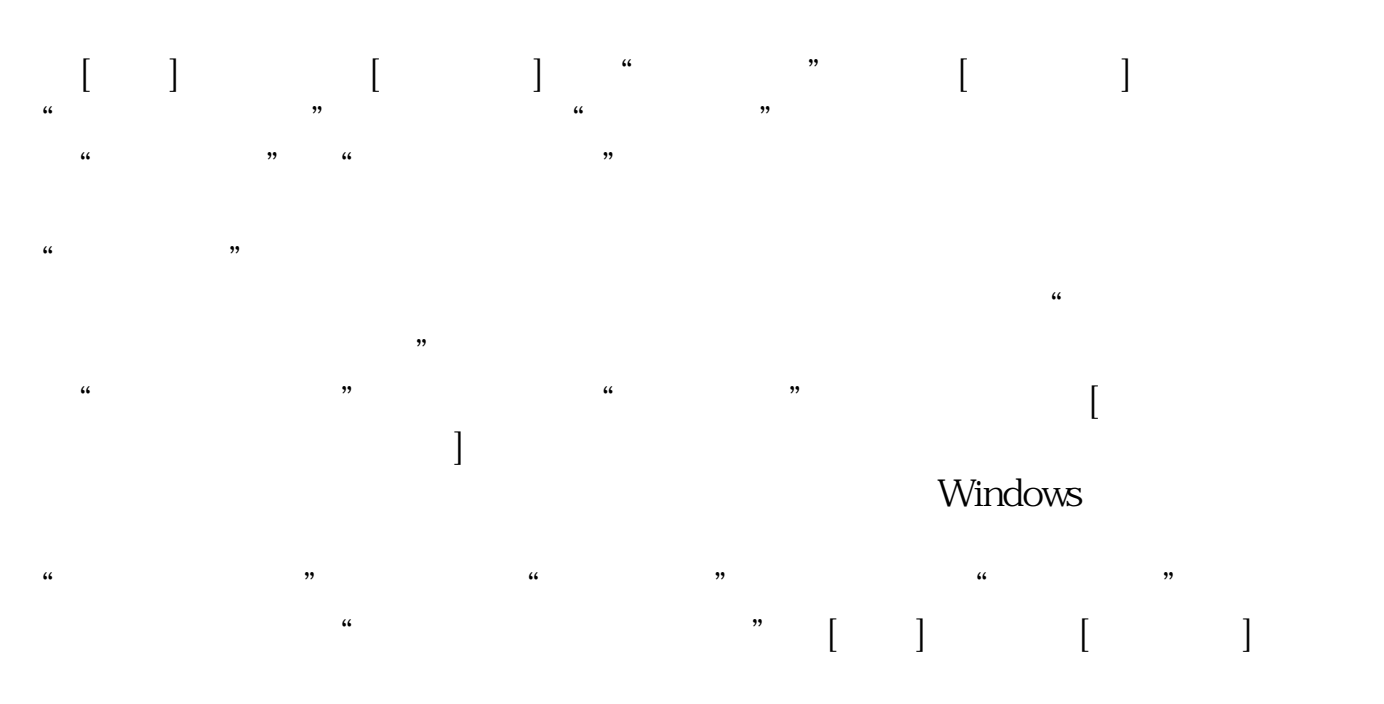

参考资料:\*zhiyin\*.cn/bbs/archiver/?tid-138400.html

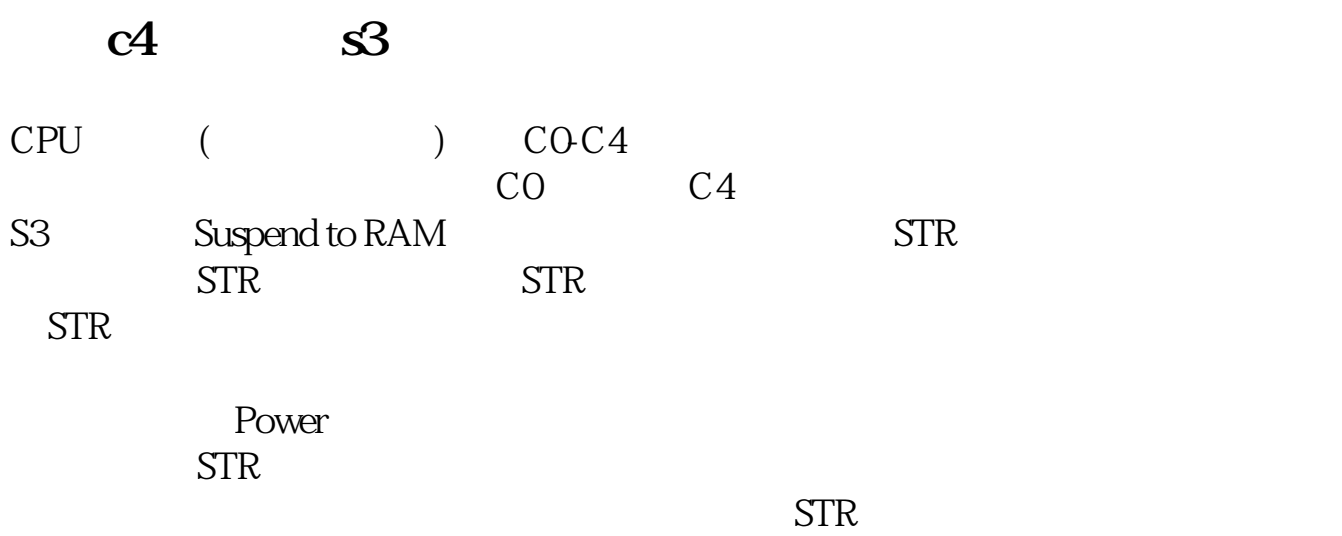

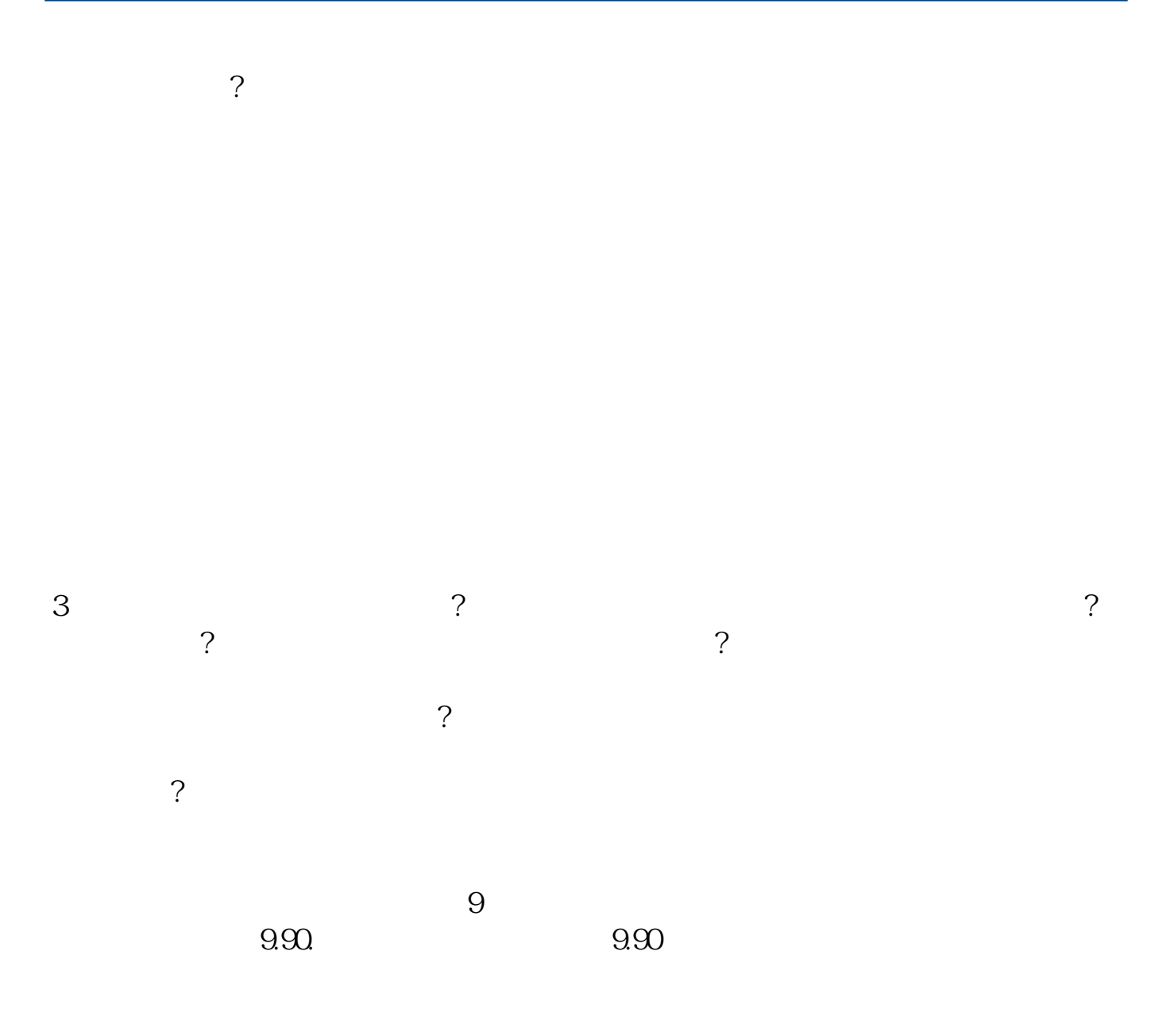

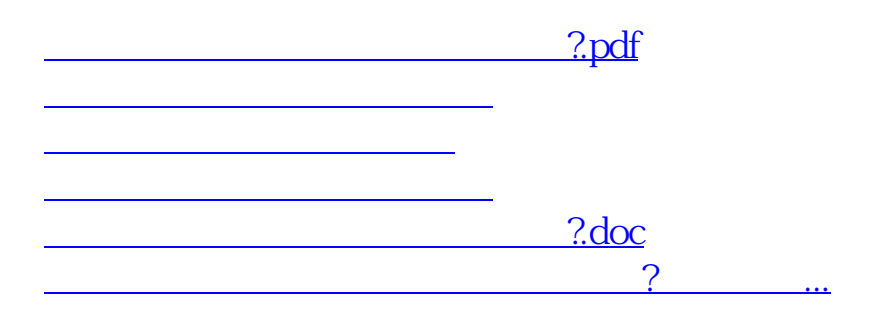

<https://www.gupiaozhishiba.com/chapter/66735416.html>